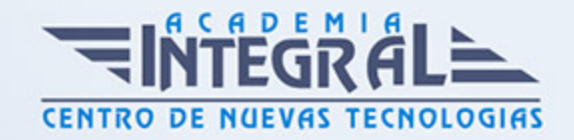

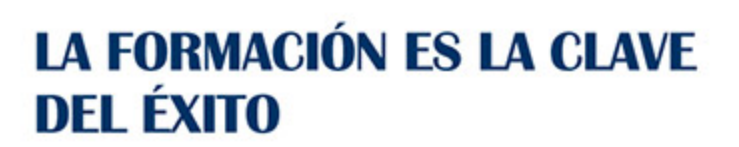

...............

# Guía del Curso ADGG103PO BÚSQUEDA DE INFORMACIÓN EN INTERNET

Modalidad de realización del curso: A distancia y Online Titulación: Diploma acreditativo con las horas del curso

## **OBJETIVOS**

Este CURSO ADGG103PO BÚSQUEDA DE INFORMACIÓN EN INTERNET le ofrece una formación especializada en la materia dentro de la Familia Profesional de Administración y gestión. Con este CURSO ADGG103PO BÚSQUEDA DE INFORMACIÓN EN INTERNET el alumno será capaz de desenvolverse dentro del Sector y adquirir conocimientos y habilidades que permitan reconocer la estructuración de la información en internet y las herramientas de acceso a la red.

#### CONTENIDOS

# UNIDAD DIDÁCTICA 1. LA BÚSQUEDA EN INTERNET

- 1. Introducción a Internet. Conceptos y terminología
- 2. Una pequeña historia de Internet
- 3. ¿Cuál es la diferencia entre la World Wide Web e Internet?
- 4. Protocolos
- 5. Dominios
- 6. -HTML
- 7. Cómo funcionan los hiperenlaces

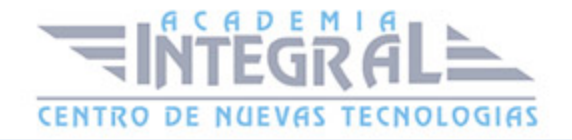

- 8. Software para conectarse a Internet
- 9. Qué son los navegadores. Principales navegadores
- 10. Google Chrome. Barra principal. Pestañas. Favoritos. Descargas. Historial. Navegación de incógnito
- 11. Lectura y escritura en la era digital. Internet como nuevo canal de comunicación
- 12. Distintos tipos de formatos en internet (buscadores, websites, blogs, redes sociales, foros, etc...)
- 13. La búsqueda de información en Internet. Directorios vs Motores de Búsqueda. Otros modelos de buscadores

## UNIDAD DIDÁCTICA 2. BÚSQUEDA CON GOOGLE

- 1. Google
- 2. Historia del buscador
- 3. Cómo funciona Google
- 4. Estructura de la página de resultados de Google
- 5. La web invisible
- 6. Búsqueda básica en Google
- 7. Personalizar las preferencias de búsqueda
- 8. Escogiendo las palabras cuidadosamente
- 9. Herramientas de idioma de Google. Traductor de Google
- 10. Operadores básicos de búsqueda (booleanos, inclusión, wildcard. . . )
- 11. Estrategias de búsqueda
- 12. Entendiendo la página de resultados de Google
- 13. Los resultados orgánicos o naturales. Páginas similares. Tipos de archivos
- 14. Los resultados patrocinados. Google Adwords
- 15. Búsqueda avanzada con Google
- 16. La página de búsqueda avanzada
- 17. Filtros de palabras
- 18. Otros filtros avanzados de búsqueda
- 19. Operadores avanzados de búsqueda
- 20. Alertas de Google
- 21. Las herramientas de búsqueda escondidas de Google: tips de búsqueda
- 22. Búsqueda de imágenes con Google

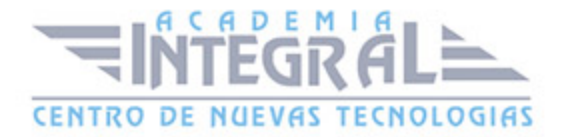

- 23. Búsqueda básica de imágenes
- 24. Filtros de imágenes
- 25. Buscar imágenes parecidas
- 26. Otros buscadores de imágenes
- 27. Los grupos de Google
- 28. Búsqueda en Google Maps
- 29. Búsqueda de Productos
- 30. Búsqueda de noticias
- 31. Búsqueda de vídeos. Youtube. Otras plataformas de vídeo
- 32. Búsqueda de Libros
- 33. Búsqueda de Negocios Locales
- 34. Búsqueda en Blogs
- 35. Búsqueda en Foros
- 36. Búsqueda de Aplicaciones para móviles

# UNIDAD DIDÁCTICA 3. OTRAS PLATAFORMAS DE BÚSQUEDA

- 1. Búsqueda en Diccionarios y Enciclopedias. Traducciones. Rimas. Preguntas y respuestas
- 2. Búsqueda de personas
- 3. Búsqueda de información de salud
- 4. Búsqueda de noticias
- 5. Búsqueda de viajes. Hoteles
- 6. Búsqueda de archivos multimedia. Audio y Vídeo. P2P. Torrent
- 7. Búsqueda de mapas
- 8. Búsqueda de productos
- 9. Búsqueda de información tabulada
- 10. Búsqueda en Redes sociales. Twitter. Facebook
- 11. Otras búsquedas: recetas, trabajo, asuntos legales, inmuebles etc .
- 12. Plugins de búsqueda para Google Chrome

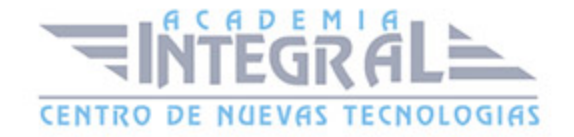

C/ San Lorenzo 2 - 2 29001 Málaga

T1f952 215 476 Fax951 987 941

#### www.academiaintegral.com.es

E - main fo@academiaintegral.com.es